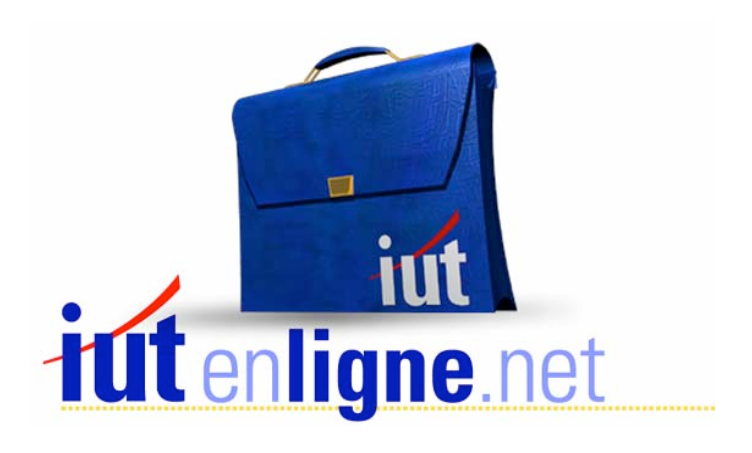

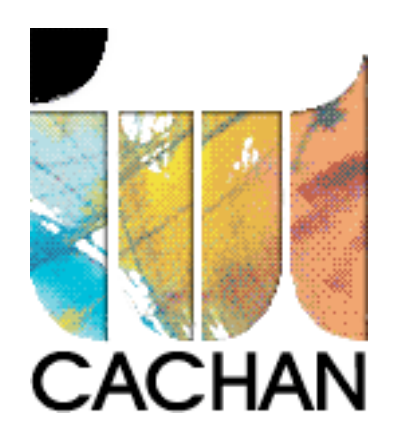

# COURS et TP DE LANGAGE C++

# Chapitre 8

# Les types de variables complexes

# Joëlle MAILLEFERT

joelle.maillefert@iut-cachan.u-psud.fr

IUT de CACHAN

Département GEII 2

# **CHAPITRE 8**

## **LES TYPES DE VARIABLES COMPLEXES**

#### **LES DECLARATIONS DE TYPE SYNONYMES : TYPEDEF**

On a vu les types de variables utilisés par le langage C++: **char, int, float,** pointeur; le chapitre 9 traitera des fichiers (type **FILE**).

Le programmeur a la possibilité de créer ses propres types: **Il lui faut alors les déclarer**  (après les déclarations des bibliothèques et les « define ») avec la syntaxe suivante:

Exemples:

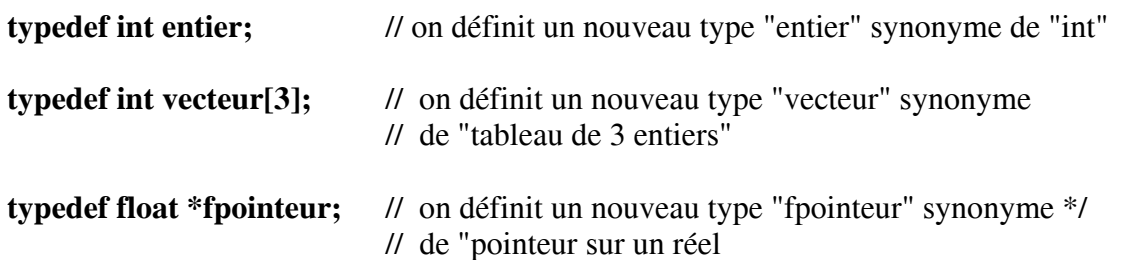

*La portée de la déclaration de type dépend de l'endroit où elle est déclarée: dans main(), le type n'est connu que de main(); en début de programme, le type est reconnu dans tout le programme.* 

```
#include <iostream.h> 
  typedef int entier;
  typedef float point[2];
  void main()
  \{entier n = 6;
     point xy;
     xy[0] = 8.6;xy[1] = -9.45;// etc ...\}
```
Exercice VIII 1: Afficher la taille mémoire d'un point à l'aide de l'opérateur sizeof.

Exercice VIII 2: Définir le type **typedef char ligne[80] ;** 

COURS et TP DE LANGAGE C++  $85 -$  Chapitre n° 08

- a- Déclarer dans le programme principal un pointeur de ligne; lui attribuer de la place en mémoire (pour 5 lignes). Saisir 5 lignes et les afficher.
- b- Ecrire une fonction de prototype **void saisie (ligne \*tx)** qui effectue la saisie de 5 lignes puis une autre fonction de prototype **void affiche (ligne \*tx)** qui les affiche. Les mettre en oeuvre dans le programme principal

### **LES STRUCTURES**

Les langages C et C ++ autorisent la déclaration de types particuliers: les structures. Une structure est constituée de plusieurs éléments de même type ou non (appelés **champs**). Le langage C++ a introduit une autre façon de définir plus simplement le type structure. Il est préférable de l'utiliser dans les programmes codés en C++.

Exemple:

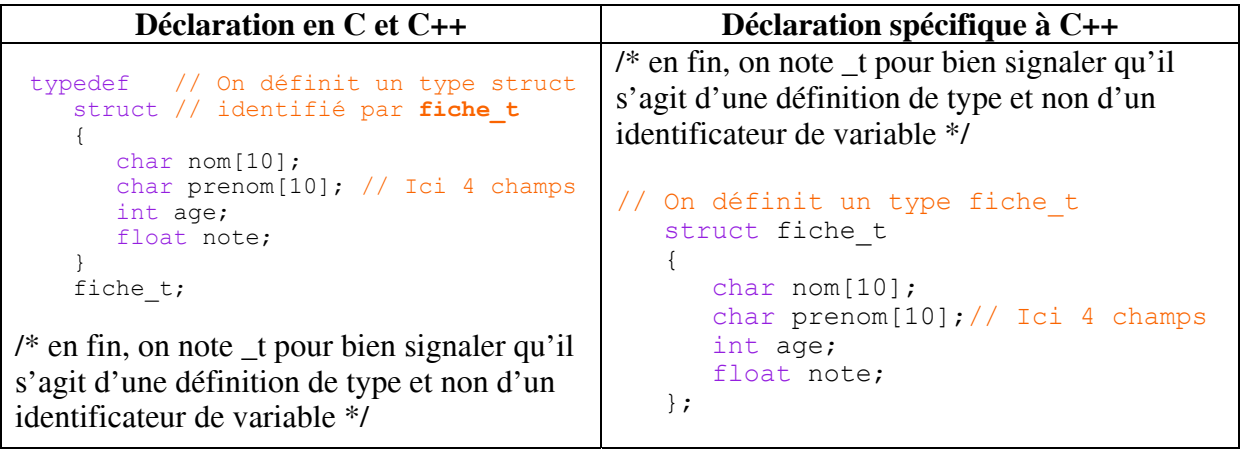

Utilisation:

On déclare des variables par exemple: **fiche\_t f1, f2;** 

puis, par exemple: **strcpy(f1.nom,"DUPONT"); strcpy(f1.prenom,"JEAN"); f1.age = 20; f1.note = 11.5;** 

L'affectation globale est possible avec les structures: on peut écrire: **f2 = f1;** 

Exercice VIII\_3:

- a- Déclarer la structure ci-dessus, saisir une fiche, afficher ses champs.
- **b-** Même exercice mais en créant une fonction de prototype **void saisie(fiche\_t &fx)** et une fonction de prototype **void affiche(fiche\_t fx)**

### **STRUCTURES ET TABLEAUX**

On peut définir un tableau de structures :

Exemple: (à partir de la structure définie précédemment)

```
Déclaration: fiche_t f[10]; /* on déclare un tableau de 10 fiches */
```
Utilisation: **strcpy(f[i].nom,"DUPONT")** /\* **pour un indice i quelconque** \*/  **strcpy(f[i].prenom,"JEAN"); f[i].age = 20; f[i].note = 11.5;** 

Exercice VIII 4: Créer une structure **point{int num;float x;float y;}** Saisir 4 points, les ranger dans un tableau puis les afficher.

### **STRUCTURES ET POINTEURS**

On peut déclarer des pointeurs sur des structures. Cette syntaxe est très utilisée en langage C++, en raison des possibilités d'allocation dynamique de mémoire. **On adopte, pour la suite, la syntaxe de déclaration spécifique au C++**.

Un symbole spécial a été créé pour les pointeurs de structures, il s'agit du symbole **->**

Exemple: (à partir du type défini précédemment)

```
// Déclaration: 
  fiche t *f; // on déclare un pointeur sur fiche t
// Utilisation: 
  f = new fiche t; // réserve de la mémoire pour une fiche
  strcpy(f->nom, "DUPONT");
  strcpy(f->prenom, "JEAN");
  f->age = 20;
  f->note = 11.5;
   delete f ; // si on a terminé
```
Autre exemple :

```
// réserve de la mémoire pour 5 fiches 
 fiche t f = new fiche t[5];
  for(int i=0 ; i<5 ; i++)
  \{\text{cin}>> \text{f[i]-}>nom ;
    cin>> f[i]->prenom ;
    cin>> f[i]->age ;
    cin>> f[i]->note ;
  \}delete f ; // si on a terminé
```
Exercice VIII\_5:

- a- Reprendre l'exercice VIII\_4 en utilisant la notation « pointeur »
- b- Même exercice mais en créant une fonction de prototype **void saisie(point\_t \*px)** et une fonction de prototype **void affiche(point\_t \*px)**

#### **CORRIGE DES EXERCICES**

#### Exercice VIII\_1:

```
#include <iostream.h> 
#include <conio.h> 
  typedef float point[2];
   void main()
   \{cout<<"TAILLE D'UN POINT: "<<sizeof(point)<<"\n";
     COUT<<"\nPOUR SORTIR FRAPPER UNE TOUCHE ";
     qetch();
   \}
```
#### Exercice VIII\_2a:

```
#include <iostream.h> 
#include <conio.h> 
   typedef char ligne[80];
   void main()
   \left\{ \right.// réserve de la place pour 5 lignes
      ligne *texte = new ligne[sizeof(ligne)*5];
      cout<<"\n SAISIE DU TEXTE\n\n";
      for (int i=0;i<5;i++)
      \left\{ \right.cout<<"LIGNE Num "<<i<<"\n";
         cin>>texte[i]; // saisie de la ligne
      \}\text{Cout}<<"\n\n\ln\n\ln AFFICHAGE DU TEXTE\n\n";
      for(i=0;i&lt;5;i++)\ncout&lt;&lt;text{}[i]<&lt;&lt;"\n'';delete texte;
      COUT<<"\nPOUR SORTIR FRAPPER UNE TOUCHE ";
      getch();
   \left\{ \right.
```
Exercice VIII\_2b :

```
#include <iostream.h> 
#include <conio.h> 
   typedef char ligne[80];
   void saisie (ligne *tx)
   \{cout<<"\n SAISIE DU TEXTE\n\n";
      for (int i=0;i<5;i++)
      \{cout<<"LIGNE Num "<<i<<"\n";
        cin>>tx[i]; // saisie de la ligne
     \}\}void affiche(ligne *tx)
   \{\text{Cout}\le\mathcal{N}\setminus\mathcal{N}\setminus\mathcal{N} AFFICHAGE DU TEXTE\mathcal{N}\setminus\mathcal{N} ,
     for(int i=0; i<5; i++)\text{count} < \text{tx}[i] < \text{km};
   \}void main()
   { // réserve de la mémoire pour 5 lignes
      ligne *texte = new ligne[sizeof(ligne)*5];
      saisie(texte);
      affiche(texte);
      delete texte;
      COUT<<"\nPOUR SORTIR FRAPPER UNE TOUCHE ";
      getch();
   \}
```
#### Exercice VIII\_3a:

```
#include <iostream.h> 
#include <conio.h> 
   struct fiche t
   \{char nom[10];
     char prenom[10];
     int age;
     float note;
  \} ;
```

```
void main()
\{fiche t f;
  COUT<<"SAISIE D'UNE FICHE \n";
  cout<<"NOM: "; cin>>f.nom;
  cout<<"PRENOM: "; cin>>f.prenom;
  cout<<"AGE: "; cin>>f.age;
  cout<<"NOTE: "; cin>>f.note;
  COUT<<"\n\nLECTURE DE LA FICHE :\n";
  cout<<"NOM: "<< f.nom <<" PRENOM : "<< f.prenom;
  cout<<" AGE: "<< f.age <<" NOTE: "<< f.note;
  COUT<<"\n\nPOUR SORTIR FRAPPER UNE TOUCHE ";
  getch();
ÏÏ©}
```
#### Exercice VIII\_3b:

```
#include <iostream.h> 
#include <conio.h> 
   struct fiche t
   \{char nom[10];
     char prenom[10];
     int age;
     float note;
   \} ;
   void saisie(fiche t &fx)
   { // passage par référence
     COUT<<"SAISIE D'UNE FICHE \n";
     cout<<"NOM: "; cin>>fx.nom;
     cout<<"PRENOM: "; cin>>fx.prenom;
      cout<<"AGE: "; cin>>fx.age;
      cout<<"NOTE: "; cin>>fx.note;
   ÏÏ©} 
   void affiche(fiche t &fx)
   { // passage par référence
     \text{Cout}<<"\n\n\hbox{n}\n\text{ECTURE DE LA FICHE:}\n\n\cout<<"NOM: "<< fx.nom <<" PRENOM : "<< fx.prenom;
      cout<<" AGE : "<< fx.age<<" NOTE: "<< fx.note;
   \}
```

```
void main()
\left\{ \right.fiche t f;
   saisie(f);
   affiche(f);ÏϨ¹¹Ïcout<<"\n\nPOUR SORTIR FRAPPER UNE TOUCHE "; 
   qetch();
\}
```
#### Exercice VIII\_4:

```
#include <iostream.h> 
#include <conio.h> 
   struct point t
   \{int num;
     float x;
      float y;
   \} ;
   void main()
   \left\{ \right.point t p[4];// tableau de 4 points
   // saisie
      cout<<"SAISIE DES POINTS\n\n";
      for(int i=0; i<4; i++)
      \{\text{Cout}<<''\text{NRELEVE N}^\circ "<<i<<" :\n";
         p[i].num = i;
         \text{cout}<< "X= "; \text{cin}>>p[i].x;cout<<"Y= ";cin>>p[i].y;
      \downarrow// relecture
      cout<<"\n\nRELECTURE\n\n";
      for(i=0;i<4;i++)\{cout<<"\nRELEVE Nø "<<p[i].num<<" :";
         \text{Cout}<<"\n\times"<<p[i].x; \text{Cout}<<"\n\times'c[i].y;\}COUT<<"\n\nPOUR SORTIR FRAPPER UNE TOUCHE ";
      getch();
   \}
```
Exercice VIII\_5a :

```
#include <iostream.h> 
#include <conio.h> 
   struct point t
   \{int num;
     float x;
     float y;
   \};
   void main()
   \{point_t *p; // pointeur sur point_t
     p = new point t[4]; // réservation de mémoire
   // saisie
      cout<<"SAISIE DES POINTS\n\n";
      for(int i=0; i<4; i++)
      \{cout<<"\nRELEVE Nø "<<i<<" :\n";
         p[i]-\nsum = i;\text{cout}<<"\text{$X= "; cin>> p[i]-&gt;x;}\text{cout}<<"\text{Y}= ";cin>> p[i]->y;
      \uparrow// relecture
      cout<<"\n\nRELECTURE\n\n";
      for(i=0; i<4; i++)\{\text{count}<<"\nRELEVE N° "<< p[i]->num<<" :";
        \text{count}<<"\n\times" = "<< p[i]->x;ÏϧÏÏ7¹¹Ïcout<<"\nY= "<< p[i]->y; 
      \}delete p; // libération de la mémoire
     COUT<<"\n\nPOUR SORTIR FRAPPER UNE TOUCHE ";
      getch();
   \}
```
Exercice VIII\_5b :

```
#include <iostream.h> 
#include <conio.h> 
    struct point t
   \{int num;
      float x;
      float y;
   \};
// saisie 
    void saisie(point t * px)
   \{cout<<"SAISIE DES POINTS\n\n";
       for(int i=0;i<4;i++)
       \left\{ \right.cout<<"\nRELEVE Nø "<<i<<" :\n";
          px[i]-\n>num = i;\text{cout}<<"\text{$X= "; cin>> px[i]->x};\text{cout}<<"\text{Y}= ";cin>> px[i]->y;
      \}\}// relecture 
    void affiche(point t * px)
    \{cout<<"\n\nRELECTURE\n\n";
      for(int i=0; i<4; i++)\{cout<<"\nRELEVE N° "<< px[i]->num<<" :";
         \text{count}<<"\n\overline{\n}X=\n\overline{\n}<<\n\overline{\n}X[i]\n\overline{\n}X;\text{count}<<"\n\n\sqrt{nY} = "<< px[i]-&gt;y;\}\}void main()
    { // pointeur sur tableau de 4 éléments de type point_t
       point t *p = new point_t[4];
       saisie(p);
       affiche(p);
      delete p; // libération de la mémoire
       cout<<"\n\nPOUR SORTIR FRAPPER UNE TOUCHE "; getch();
    \}
```